# 情報科学 2006 久野クラス #1

#### 久野 靖<sup>∗</sup>

#### 2006.10.6

#### はじめに

こんにちは、久野です。今週から「情報科学 (金曜 2 限)」を開始します。この科目の目標は「情 報科学の基本概念や思考方法をプログラミングを通して習得すること」となっています。ですか ら、学習内容としては理論的なものが含まれますが、それを「確認する」ためにプログラミング ができることが必要です。

久野の基本的な信念は、「プログラミングができるようになるためには、コードを自分で書いて 動かす経験を一定量積むことがどうしても必要である」というものです。

従って本クラスでは、授業時間のほかに時間外に (次の授業までの間に) やって頂く課題を出し ます。大学の授業は「講義 1 時間につき、その 2 倍の自習を行う」ことが前提となっていること に注意。この科目の場合は毎週 1.5 時間なのでその倍の 3 時間は最低、課題のために使ってくださ い。もちろん課題をやるのに掛かる時間は人によって増減しますので、これより多くなってしま う人もいるとは思います。

その代わりというか、成績は毎回の課題 (および冬休み課題) のみによってつけるものとし、試 験は行いません。

使用するプログラミング言語は、今年度においては「Ruby または Java」となっていますので、 このクラスでは Java 言語を使用します。この講義で学ぶ範囲ではどちらの言語もそんなに違わな いと思いますが、Java の方がいくらか大きなプログラムを書く場合に向いた言語だと思いますし、 対話的グラフィクスをやるのには向いていると思います (「情報科学」的内容が順調に消化できそ うならそういうものも入れてみたいです)。

## Web

このクラスの Web サイトは

http://lecture.ecc.u-tokyo.ac.jp/~kuno/is06/

です。ここに掲示等を出しますからこまめにチェックしてください。出席/レポート課題等は久野 宛のメールで提出してもらいますが、それらのメールは原則としてここで公開します。予め了承し てください (公開されて困る内容は出席/レポート課題としては送らないこと)。なお、出席/レポー トメールについては「@@@」(アットマーク 3 つ) で始まる行は削除してから掲載しますので、自分 の名前を書く行にはこのおまじないをつけることを推奨します。たとえば次のような感じです。

@@@ 氏名: 久野 靖 えーと、このレポートは… (以下略)

ただし、レポート本文は隠さないこと。@@@で隠してもこちらで削除します。レポートを見ること は互いがどういうことを考えたかを知り他人から学ぶよい機会だと私は考えています。

また、皆様からの率直なご意見ご感想を伺いたいので、相談サーバにある掲示板を積極的に活 用してください。質問 (Q&A) 用と雑談用があります。ハンドルでの書き込みも構わないそうです が、荒らし的行為 (他人のハンドルで書いたり毎回ハンドルを変える等) はやめて欲しいそうです。 上記のページからもリンクが張ってあります。

<sup>∗</sup>筑波大学大学院経営システム科学専攻

http://www.sodan.ecc.u-tokyo.ac.jp/cgi-bin/qbbs/view.cgi : Q&A http://www.sodan.ecc.u-tokyo.ac.jp/cgi-bin/sbbs/view.cgi : 雑談

# 講義内容と予定

「情報科学」で学ぶ情報の基本概念としては科目共通で次のものが挙げられています:

- 離散数学
- データのモデル化
	- 対象物, 構造, 関係, 状態変化, 相互作用のモデル化
	- データ構造, 再帰, オートマトン
- 抽象化の階層
- 離散数と連続数, 誤差
- 計算の手間 チューリング機械, アルゴリズム, メタアルゴリズム

取り上げる順序としては、実習に使用する Java 言語での学びやすさも考慮して決めて行き、最 終的にはこれらをひととおりカバーするようにします。このため具体的なスケジュールとして、今 年はおおよそ次のようなロードマップでやりたいと考えています (冒頭数回ぶん、後半は検討中)。

- プログラムの基本概念と数値型 変数、演算、代入、数値のモデル化、数値の表現とその 性質
- アルゴリズムとその記述 アルゴリズム、制御構造、問題の性質の利用、手順の抽象化、 再帰
- データ型とデータ構造 論理値、文字、文字列、配列、レコード、オブジェクト
- 動的/再帰的データ構造 可変長配列、連想配列、連結リスト、階層構造、木構造とそのア ルゴリズム
- 抽象データ型 名前とその意味、内包と外延、スタック、キュー、デック、グラフとその アルゴリズム
- アルゴリズム解析 時間計算量、空間計算量、整列のアルゴリズム、グラフアルゴリズム の解析、動的計画法

上記のは概要で、細かいところはやりながら決めていく予定です。なお、後半または途中にグラ フィクスなども入れるようにしたいです (せっかく Java でやっているので)。では半年間、よろし くお願いいたします。

# 1 プログラムとモデル化

## 1.1 アナログとディジタル

コンピュータとは、非常に突き詰めて言えば、ディジタル情報を扱う装置だと言える。そして、 これまでであれば「画像ならカメラ」「音ならテープレコーダ」のように種類ごとに別の装置を必 要としていたのに対し、計算機は「ディジタル情報であれば何でも扱える」というところが画期 的に違っている。

具体的にどう、という話の前に、アナログとディジタルについておさらいをしておこう。アナ ログ量 (連続量) とは、連続的に変化する値を表す量をいう。長さ、重さ、時間、温度、速度、力 の強さなどはすべてアナログ量である。

ディジタル量 (離散量) とは、とびとびに変化する値を表す量をいう。ものの個数、組み合わせ や場合の数など「数えられる」量がディジタル量に相当する。

量をあらわすときの表し方にも、アナログ表現とディジタル表現とがある。たとえばアナログ表 現の時計や体重計では、針の位置が連続的に変化することで現在の時刻や体重を表す。一方、ディ ジタル表現の時計や体重計では、時刻や体重が数字で表される。

一般に、数字で量を表すことは、その数字の桁数で決まる最小単位 (「1 秒」「0.1Kg」など) よ り細かい部分は省略した「とびとびの」値を表すことになるので、すべてディジタル表現に相当 する。

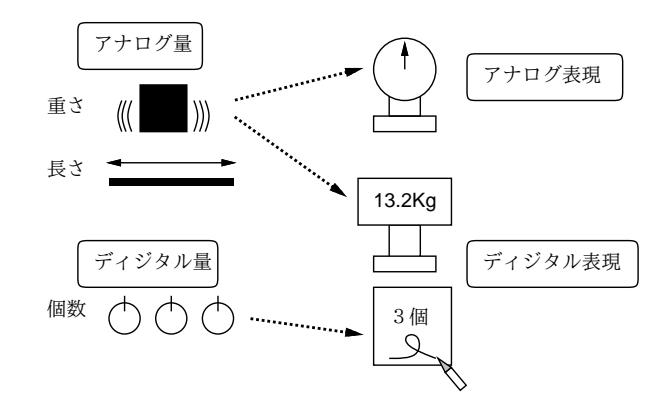

図 1: アナログとディジタル

アナログ表現は、ぱっと見ておよそどれくらいか見てとりやすいという利点があるのに対し、 ディジタル表現では数字で表示させるので値を正確に読み取るのに便利だという利点がある。た だし、ディジタル表現では最小の単位よりも細かい違いは読み取れない。

また、値を記録したり伝達するのにはアナログ表現よりもディジタル表現の方が優っている。た とえば、ものの長さを記録するのに、アナログ表現であれば紐などに印をつけて覚えることにな るが、紐が伸びてしまったり印がかすれてしまうなどで、後で値を正確に再現できない可能性が ある。また、遠くまでその情報を伝達するのも簡単ではない。

しかし、ものさしで長さを測って数字を書き留めておけば (ディジタル記録)、数字が読めなく ならない限り値を再現するのも容易であるし、数字を読み上げたりして遠くまで伝達するのも簡 単である。ただし、ディジタル表現にした時点でその最小単位より細かい情報は失われているこ とに注意しなければならない。

以下では簡単のため、「ディジタル表現によって表されている情報」のことを単にディジタル情 報と呼ぶことにする。コンピュータ内部ではすべての情報はディジタル表現によって表されてい る。これを短く書くと「コンピュータはディジタル情報を扱う」ということになる。

#### 1.2 コンピュータとディジタル情報

ディジタル情報とは、別の見かたをすれば「いく通りかの場合のうちのどれか」という情報であ ると言える。たとえば、人の体重を「少数点以下 2 桁までの Kg 単位」で表すとすると、「000.00Kg ~999.99Kg」までの 100,000 通りの場合のうちのどれか、という情報だと考えることができる (1t 以上の体重の人はいないだろうから)。

このことから、ディジタル情報の最小単位は「2つのうちのどちらか」という情報だと考えるこ とができる。これを「0/1 のどちらか」で表すこととし、「1 ビットの情報」と呼ぶ。たとえば、現 在の天気を「雨が降っていない」「雨が降っている」の 2 通りの場合に分けたとすると、その情報 をたとえば次のように 1 ビットの情報として表すことができる: 12

 $1$ ビット (bit) は「2 進表現の1桁」(binary digit) から来ているが、「ちょっぴり」という意味の英語でもある。

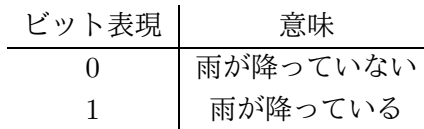

1 ビットはディジタル情報の最小単位だが、複数のビットを並べたビット列とすることで、より 多くの情報を表現できる。たとえば、雨が降っている/いないでは大まかすぎるので、もっと詳し い情報として「晴れ」「曇」「雨」「雪」のどれであるかが知りたいとする。これは、たとえば次の ように 2 ビットに対応させて表現できる。

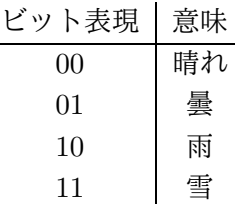

このように、ビット列の長さを 1 増やすと、表せる場合の数は 2 倍になり、一般に N ビットの ビット列では 2 <sup>N</sup> 通りの場合を表すことができる。

そして、ディジタル情報とは「いく通りかの場合のうちのどれか」という情報なので、すべて のディジタル情報は (必要なだけの長さを決めることによって) ビット列で表すことができる。

コンピュータとはひらたくいえば、ビット列を蓄積/転送/加工するための装置であり、その機 能によってあらゆるディジタル情報を取り扱うことができる。さらに、これから実際に見ていく ように、人間の介在なしに自動的に処理を行える、という点も重要である。

#### 1.3 モデル化とコンピュータ

モデル (model) とは、何らかの扱いたい対象があって、その対象全体をそのまま扱うのが難し い場合に、その特定の側面 (扱いたい側面) だけを取り出したものを言う。

たとえば、プラモデルであれば飛行機や自動車などの「大きさ」「重さ」「機能」などは捨てて しまい、縮尺/縮小して「形」「色」だけを取り出したもの、と言えるだろう。ファッションモデル であれば、様々な人が服を着る、その「様々さ」を捨てて特定の場面で服を見せる、という仕事 だと言える (もちろんそこには服をよく見せるという意図はあるが)。

コンピュータで計算をするのに何でモデルの話をしているのだろう? それは、コンピュータに よる計算自体がある意味で「モデル」だからである。たとえば、「三角形の面積を求める」という 計算を考える。底辺が 10cm、高さが 8cm であれば

$$
\frac{10 \times 8}{2} = 40 (cm^2)
$$

だし、底辺が 6cm、高さが 5cm であれば

$$
\frac{6\times 5}{2}=15(cm^2)
$$

だ。「電卓」で計算するのなら、実際にこれらを計算するようにキーを叩けばよい:

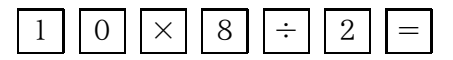

しかし、コンピュータでの計算はこれとはちょっと違う。なぜかというと、コンピュータは非常 に高速に計算ができるし、また高速に計算するためのものなので、いちいち人間が「計算ボタン」 を押していたら人間の速度でしか計算が進まず意味がないからである。そのため、「どういう風に 計算をするか」という「手順」を予め用意しておき、実際に計算するときは「データ」を与えて

タ」と呼ぶ方が正しいかも知れない。また、知らないことであっても「ほとんど雨が降らない地方の天気」であれば、 「雨が降っていない」という知らせには新たな価値がほとんどないから情報の量としては小さいものとなる、という考 え方で情報量を測る理論もある。

それからその「手順」を実行させるとあっという間に計算ができる、という風になっている (もち ろん、この「手順」とはプログラムのことだ)。

これを実現するためには、計算の「手順」と「データ」を分けることが必要である。たとえば 面積の計算だったら、手順は

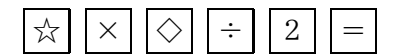

みたいに書いてあって、あとで「☆は 10、◇は 8」というデータを与えて一気に計算する、みた いにするわけである。もちろん、「☆は 6、◇は 5」とすれば別の三角形の計算ができる。

これを捉え直すと、「個々の三角形の面積の計算」から「具体的なデータ」を取り除いた「計算 のモデル」が手順だ、ということになる。なお、モデルを作る時に「不要な側面を捨てる」こと を抽象化という。つまり、具体的な計算を抽象化したものが手順、という言い方をしてもよい。

ところで、コンピュータでの計算はモデル、と言うのにはもう 1 つ別の意味もある。三角形は 3 つの直線 (線分) から成るわけだが、世の中には完璧な直線など存在しないし、まして鉛筆で紙 の上に引いた線は明らかに「幅」を持っていて縁はギザギザ曲がっている。また、10cm とか 8cm とか「きっかり」の長さも世の中には存在しない。でも、そいういう細かいことは捨てて「理想 的な三角形」に抽象化してその面積を考えて計算するわけである。

逆に言えば、コンピュータで計算する時には常に、現実世界のものをそのまま扱うわけではな く、必要な部分だけをモデルとして取り出し、それを計算している、ということになる。この意 味での抽象化やモデル化には、皆さんはこれまで数学の一環として多く接して来たと思うが、こ れからはコンピュータでプログラムを扱う時にもこのようなモデル化を多く扱って行く。

## 1.4 アルゴリズムとその記述方法

前節における「三角形の面積の計算方法」のような、計算 (や情報の加工) の手順のことをアル ゴリズム (algorithm) という。ある手順がアルゴリズムであるためには、次の条件を満たす必要が ある。

- 有限の記述でできている
- 手順の各段階に曖昧さがない
- 手順を実行すると常に停止して求める答えを出す

最初の条件については、「無限に長い」記述は書くこともコンピュータに読み込ませることも不 可能だから当然である。2 番目については、曖昧さがあってはそれをコンピュータで実行させるよ うにできないため、当然である。3 番目の条件ついてはどうだろう。実際にコンピュータのプログ ラムを書いてみると、手順に問題があって実行が止まらなくなることは頻繁に経験する。そのよ うなものはアルゴリズムとは言えない。

また、停止することを条件にしておかないと、アルゴリズムの正しさについて論じることが難 しい。たとえば、「このプログラムは永遠に計算を続けるかも知れませんが、停止したときは億万 長者になる方法を出力してくれます」と言われて、それを実行していつまでも止まらない (ように 思える) 時、上の記述が正しいかどうか確かめようがない。(実は無限に計算を続けるだけのプロ グラムでも上の記述にはあてはまってしまう。)

アルゴリズムを考えたり検討するためには、それを何らかの方法で記述する必要がある。その 記述方法としてはさまざまなものがあるが、ここでは手順や枝分かれなどをステップに分けて日 本語で記述する、疑似コードと呼ばれる方法を使う。コードとは「プログラムの断片」という意 味であり、「疑似」というのはプログラム言語ではなく日本語を使うから、という程度の意味あい である。

たとえば、先の三角形の面積計算のアルゴリズムを疑似コードで書くと次のようになる:

- 底辺 w を入力する。
- 高さ h を入力する。
- $s \leftarrow \frac{w+h}{2}$
- 面積 s を出力する。

このように、コンピュータで扱う場合には「データを読み込む」「結果を出力する」なども手順 の一環として明示的に記述していく必要がある。

#### 1.5 変数と代入/手続き型計算モデル

上のアルゴリズム中で次のところをもう少しよく考えてみよう。

•  $s \leftarrow \frac{w+h}{2}$ 

この「←」は代入を表す。代入とは、右辺の式で表された値を計算し (計算は電卓で計算するの と同じようなもの)、その結果を左辺に書かれている変数に「格納する」「しまう」ことを言う。つ まり、「w と h を足して、2 で割って、結果を s のところに書き込む」という動作を表している。

数式であれば $s=\frac{w+h}{2}$  ならば  $h=2s-w$  のように変形できるわけだが、アルゴリズムの場合 は式は「この順番で計算する」代入は「結果をここに書く」というだけの意味だから、そのよな 変形はできないし無意味だ、ということに注意が必要である。(しかも困ったことに、多くのプロ グラミング言語では代入を表すのに文字「=」を使うので混乱しやすい。)

これをモデルという立場からとらえると、式は「コンピュータの演算回路による演算」を抽象 化したもの、変数は「コンピュータ内部の主記憶 (メモリ) やレジスタなどのデータ格納場所」を 抽象化したもの、そして代入は「格納場所へのデータの格納」を抽象化したもの、と考えること ができる。

このような、式による演算とその結果の変数への代入によって計算が進んで行くようなモデル を手続き的計算モデル、と呼び、そのようなモデルに基づくプログラミング言語を手続き型言語 と呼ぶ。手続き型計算モデルは、上述のように現在のコンピュータとその動作をそのまま素直に 抽象化したものになっている (そのため最も古くからある計算モデルでもある)。

コンピュータによる計算を表すモデルとしては他に、関数とその評価に土台を置く関数型モデ ルや、論理に土台を置く論理型モデルなどもあるが、上記のような理由手続き型モデルが今のと ころもっとも広く使われている。

# 2 アルゴリズムとプログラミング言語

#### 2.1 プログラミング言語

「プログラム」とは、アルゴリズムを実際にコンピュータ与えられる形で表現したものであり、 その具体的な「書き表し方」がプログラミング言語である。「言語」という名前はついているが、 プログラミング言語は「日本語」や「英語」などの「自然言語」とは違って、あくまでコンピュー タに読み込ませて処理できることが前提の「人工言語」であり、そのため書き方も杓子定規なの がふつうである。

プログラミング言語も、すでにご存じと思うが、さまざまな特徴を持つさまざまなものが使わ れている。ここでは Java と呼ばれる言語を用いる。Java は、C や C++といった言語に比べると 「型とか例外とかについてきっちり書かせることで、お行儀のよいプログラミングを行う」という 特徴があるので、その意味では入門教育にも向いていると考え、ここで採用するものである。

## 2.2 Java 言語による記述

では、三角形の面積計算アルゴリズムを Java のプログラムに直してみる:

```
import java.io.*;
 public class Sample1 {
   public static void main(String[] args) throws Exception {
     BufferedReader in = new BufferedReader(new InputStreamReader(System.in));
      System.out.print("w = ");
      double w = (new Double(in.readLine())).doubleValue();
     System.out.print("h = ");
     double h = (new Double(in.readLine())).doubleValue();
     double s = (w * h) / 2.0;
     System.out.println("s = " + s);
   }
 }
w
```
先の疑似コードと比べてみると、いろいろ細かい記述が増えているので、順次説明しよう。

1. Java のプログラムは「クラス」と呼ばれる単位の集まりである。もっとも単純なプログラム はクラス 1 つだけだから、次の形をしている。

```
public class クラス名 {
  中身...
\mathbf{I}
```
2. プログラムとして実行するクラスは、main というメソッド (手順を記述する単位) を持たな ければいけない。そしてそれは次の形をしている。

```
public class クラス名 {
 public static void main(String[] args) throws Exception {
   手順の中身...
 }
}
```
3. キーボードからの入力ではだいたい「1 行読む」という機能を使うことが多いのだが、なぜか Javaの標準の入力機能ではこれがついていないので、以下の例題ではすべてBufferedReader というクラスの 1 行入力機能を使う。このクラスは java.io パッケージに入っているの で、先頭に「import java.io.\*;」という指定 (おまじない) が必要である。また、まず BufferedReader を in という変数に入れて置くことにするので、併せて次のようになる。

```
import java.io.*;
public class クラス名 {
 public static void main(String[] args) throws Exception {
   BufferedReader in = new BufferedReader(new InputStreamReader(System.in));
   本来の中身...
 }
}
```
BufferedReaderは1文字単位の入力を行うクラスInputStreamReaderを利用し、InputStreamReader は System.in に入っている InputStream を利用することになる。

4. ここからいよいよ手順の中身になる。まず幅を入力してもらうのだが、何を入力するのか分 からないと利用者に不親切なので「これこれを入力してね」というメッセージを最初に表示 する。

System.out.print("w = ");

System.out.print(...)というのは文字列を行かえなしで画面に表示する。個々の動作は 最後に; を入れて区切る。動作は 1 つずつ順に実行されていく。

5. 次に 1 行ぶんの文字列をキーボードから読み込み、それを実数値に変換して変数 f に入れる (詳しい説明はちょっと後まわし)。

double w = (new Double(in.readLine())).doubleValue();

- 6. 高さについても幅と同様。
- 7. w と h の値を元に面積を計算し、実数変数 s に入れる。

double  $s = (w * h) / 2.0$ ;

なお、Java など普通のプログラミング言語では数式は 1 行に書かないといけないため割り 算には「/」をつかい、適宜かっこでくくる。また変数名も 1 文字とは限らないので掛け算 も「\*」で表す。ついでながら、「%」という演算子もあり、これは「剰余」(割った余り) を 計算する。

7. 結果を表示する。System.out.println(...)は前述の System.out.print(...)とほぼ同 じだが、行替えをおこなう。

System.out.println( $'s = " + s$ );

なお、「+」は両辺のどちらかが文字列 ("...") のときは足し算ではなく文字列の連結演算に なり、他方も文字列に変換される。

以上で手順の中身はおしまいである。

要は、プログラミング言語というのはコンピュータに対して実際にアルゴリズムを実行する際 のありとあらゆる細かい所まで指示できるように決めた形式であり、だからプログラムのどこか 少しでも変更するとコンピュータの動作もそれに相応して変わるか、(もっとよくあることだが) そういう風には変えられないよ、と怒られることになっている。いくら怒られても偉いのは人間 であってコンピュータではないのだから、そういうものだと思って許してやって頂きたい。

#### 2.3 動かしてみよう!

では実際にこれをコンピュータで動かそう。まず、Terminal アプリケーションを起動してコマ ンドが打ち込める窓を出す。以下、コンパイル等はすべてコマンドを打ち込んで実行させことを 前提とする。

まず、エディタ (Emacs でもテキストエディットでもそれ以外のものでも、好きなものでよい) で上と同じ内容を「Sample1.java」というファイルに打ち込む。Java プログラムを入れるファイ ルはかならずクラスの名前と大文字小文字まで含めて同じにして、その後に「.java」をつけた名 前にしなければならない。

次にこのプログラムを実行に適した形に変換する。これをコンパイルする、という。なお、コ ンパイルする前の (人間が読める形の) プログラムを「ソースプログラム」と呼ぶ。Java のコンパ イルには javac コマンドを使う (システムによってはちょっと時間が掛るかも)。

% javac Sample1.java %

なお、「%」はコマンドプロンプト (次のコマンドを受け付けますよ、という印のつもり。コンパイ ルする時に、プログラムの形に整っていない点やおかしい点があればメッセージがでる。何もメッ セージがでなければ成功で、Sample1.class という出力ファイルができている。

次に、このプログラムを実行するには java というコマンドを使う。なお、java コマンドでは クラス名の部分だけを指定すること。実行が始まるとすぐ最初のメッセージがでて来るので、底 辺と高さを入力してあげよう。

```
% java Sample1
w = 5h = 7s = 17.5%
```
苦労のわりにはあんまり大したことはない感じだが、まあ初心者の第 1 歩ということで、そうがっ かりしないで戴きたい。

- 演習 1 例題の面積計算プログラムをそのまま、打ち込んで実行させてみよ。入力に数字でないも のを入れるとどうなるかも試せ。
- 演習 2 動いたら、"..."の中身を別のものに変更したり、System.out.printlnを 2 回行うなど、 プログラムを直して再度実行し、変更の結果が反映されることを確認せよ。 注意! ファイル名を変更する場合はクラス名も変更する必要がある。また、クラス名に「-」 は (マイナス演算になってしまうので) 使えない。「\_」は使えるので、たとえばクラス名を 「Sample1\_1」にして、ファイル名を「Sample1\_1.java」にするなど、適当に工夫してくだ さい。
- 演習 3 次のような動作をするプログラムを書いて動かせ。
	- a. 2 つの実数を入力し、その和を出力する。
	- b. 2 つの実数を入力し、その和、差、積、商を出力する (さまざまな値について計算し、 何か気がついたことがあれば述べよ)。
	- c. 円錐の底面の半径と高さを入力し、体積を出力する。
	- d. 円錐の底面の半径と高さを入力し表面積を出力する。
	- e. 実数 x を入力し、x を 10 で割った結果、および x の 0.1 倍を出力する (もし何か気がつ いたことがあれば述べよ)。
	- f. 実数 x を入力し、x の平方根を出力する (さまざまな値について計算し、何か気がつい たことがあれば述べよ)。
	- g. 実数 x、y を入力し、剰余演算子 x % y の結果を出力する (さまざまな入力について試 し、剰余演算子がどのような結果を返すかまとめよ)。
	- h. その他、自分が面白いと思う計算を行うプログラムを作って動かしてみよ。

なお、x の平方根は Math.sqrt(x) で計算できます。

### 2.4 うんちく: 値とオブジェクト

Java が扱うデータには大きく分けると「値」と「オブジェクト」の 2 種類があり、その区別は 次のようになっている。

- 値 数値 (四則演算の対象になるもの) と、文字。四則演算程度の機能だけを持つ。単純な データ。
- オブジェクト さまざまな「もの」を表すデータ。込み入った構造や機能を持つことがで きる。クラスによって定義され (てい) る。言い替えればクラスとはオブジェクトの種類で ある。

値の種類とオブジェクトの種類 (クラス) を合わせたものを「型」といい、Java ではすべての変数 (値やオブジェクトを入れておくいれもの) は

型 変数名;

型 変数名 = 初期値;

の形で宣言することになっている。

値としては int(整数)、char(文字)、float(実数)、double(倍精度 — 精度の高い — 実数)、な どがある。一方、文字列などは複雑な構造を持つ (中に文字がたくさん詰まっている) のでオブジェ クトで表す。ところが困ったことに、整数や文字などを表すオブジェクトも別途ある。これは「値」 の方はデータの変換などの込み入った機能が入れられないため。そのような値とクラスを次に示 しておく。クラス名は大文字で始まることに注意。

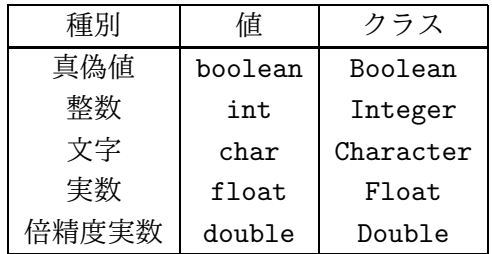

あと、先のプログラムででて来たクラスについても説明しておく。

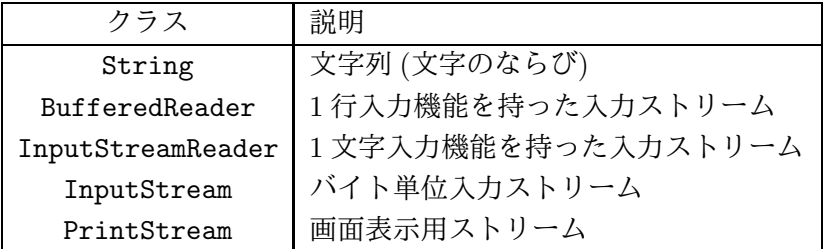

最後の 2 つはプログラムの上でその名前が出てこなかったが、実は System.in は InputStream オ ブジェクト、System.out は PrintStream オブジェクトを表している。 オブジェクトを作るには特別な演算 new を使って

new クラス名 (...)

とする。かっこの中は空っぽのこともあるし、作るに当って必要なデータを渡すこともある。

オブジェクトは値にない特徴として、「メソッド」を持てる。たとえば BufferedReaderオブジェ クトの readLine() メソッドを使うと、入力元から 1 行を読み込んでその内容を文字列オブジェク ト (String オブジェクト) として返してもらうことができる。メソッドを呼ぶときは

オブジェクト. メソッド名 (パラメタ…)

という形を使う。パラメタは空っぽでもよい。ついでながら、クラスに対してもメソッドを持た せることができる。こちらは

クラス名. メソッド名 (パラメタ…)

で呼び出す。これらの解説の上で、ようやく残っていた説明ができる。

double w = (new Double(in.readLine())).doubleValue();

ここでは、まず

in.readLine()

で、変数 in に格納されている BufferedReader オブジェクトのメソッド readLine() を呼び出 す。このメソッドは入力先 (この場合はキーボード) から 1 行ぶんの文字を読み、それらをまとめ た String オブジェクト (文字列) を返す。次に

new Double(...)

で、読み込んだ String オブジェクトが表現しているのと同じ値を持つ Double オブジェクトを作 る。次に

(...).doubleValue()

を呼ぶことで Double オブジェクトが表している倍精度実数の「値」を double(小文字!) 型の値と して取り出す。そして

double  $f = \ldots$ 

でその値を変数 w に格納するわけである。このように、プログラミング言語ではコンピュータに 対するさまざまな/多様な指令をけっこう「ぎゅっと」詰まった形で指定することができる。

## 3 コンピュータ上での数値の表現

#### 3.1 十進表現と二進表現

コンピュータが作られた最初の目的は、人間に替わって文字通り「計算」を高速に/大量に/正確 に行うことだった。このため、コンピュータでもっとも最初に扱われたデータの種類は数値だった。 数を表現する方法としては、漢数字 (一、二、三、四、…、九、十、十一、十二、…) やローマ 数字 (I、II、III、IV、…、IX、X、XI、XII、…) などもあるが、アラビア数字 (0~9 の数字) を 用いた位取り記法が圧倒的に多く使われている。これは、位取り記法がなければ計算はほとんど 不可能だからである。(たとえば千三百二十八から八百十三を「0~9」で書き直さずに引き算して みれば分かる。)

我々が使う (十進表現ないし十進法の) 位取り記法では、数字として 0~9 までの 10 種類ですべ ての数を書き表し、その値は桁が 1 増えるごとに十倍になる。たとえば「120」は「12」の十倍で ある。これは次のように説明できる:

 $1 \times 10^2 + 2 \times 10^1 + 0 \times 10^0$ 

 $1 \times 10^{1} + 2 \times 10^{0}$ 

つまり、(十進表現の)位取り記法で表された数は、左から順に $10^0 = 1$ 倍、 $10^1 = 10$ 倍、 $10^2 = 100$ 倍、…された値を表しているものとして扱われる。これによって、数字は 0~9 までしかないのに、 それを「並べる」ことでいくらでも大きな数が表せるわけである。

ところで、この「10」という値は特別ではなく、別の数を用いることもできる。この、位取り の基準となる数を基数と呼ぶ。我々が基数として「10」を使っている (十進表現を使っている) の は、単なる偶然 (指が 10 本あるから?) とされている。

これがもし「三進表現」であれば、数字として「0、1、2」の 3 種類を用い、1 桁右に行くごと に 3 倍の値を表すことになる。たとえば三進表現の「120」は次のように十進表現の「15」を表し ている (添字にかっこつきの数を書いて基数を表している)。

 $120_{(3)} = 1 \times 3^2 + 2 \times 3^1 + 0 \times 3^0 = 15_{(10)}$ 

そして、コンピュータではおもに二進表現 (ないし二進法) が使われる。これは、コンピュータ の実現に使う電子回路では「電流が流れている/いない」「電圧がある/ない」など 2 つの状態を持 たせる回路が作りやすいためである。<sup>34</sup>

二進表現では、数値として「0、1」の2種類を用い、1桁右に行くごとに2倍の数を表すことに なる。たとえば「1010(2)」は次のように十進表現の 10 を表す:

 $1 \times 2^3 + 0 \times 2^2 + 1 \times 2^1 + 0 \times 2^0 = 8_{(10)} + 2_{(10)} = 10_{(10)}$ 

#### 3.2 負の数の表現と二の補数

上で説明した二進表現では、 $N$  ビットの場合  $0{\sim}2^N-1$ までの範囲の数が表せることになる。 これを (負の数が含まれないという意味で) 符号なし二進表現と呼ぶこともある。

しかしコンピュータでの計算では、負の数も当然扱いたい。このため、1 ビットを符号ビットと して用い、正負の数をともに扱うような表現方法が複数作られた。ここではその中から、現在ほ とんどのコンピュータで採用されている二の補数表現について説明する。

二の補数表現とは、簡単に言えば「符号なし二進表現の上半分 (再上位ビットが 1) の範囲を、そ のまま負の数の側に移したもの」と考えるとよい。たとえば、3 ビットの符号なし二進表現と二の 補数の対応は次のようになっている:

<sup>3</sup>コンピュータの黎明期に、日本の独自技術として、3 状態を持つ回路素子を使ったコンピュータが作られたことが あり、そこでは三進表現が採用されていた。

<sup>4</sup>二進表現/十進表現された数のことを二進数/十進数と呼ぶ流儀もあるが、数そのものはどのように表記しても同じ なので厳密に言えばおかしい用語である。また、数学では素数 p に対する「p 進法」という用語を全く別の意味で用い る。

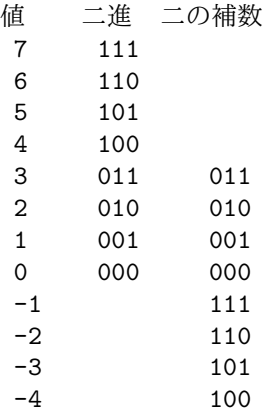

つまり、3 ビットの符号なし二進表現では 0~7 の範囲の値が表せるが、二の補数では −4~3 の 範囲の値が表せる。二の補数表現の特徴として、符号なし二進表現の計算と同じ回路で (単に最上 位からの桁上がりを無視するだけで) 負の数を含んだ計算がそのまま行える、という点があげら れる。

たとえば「−2 + 3 = 1」は「110 + 011 = (1)001」となり、確かに最上位の桁上がりを無視する 点以外は符号なし二進表現と同じ計算で行えている。

また、数の符号を反転する (マイナス 1 を掛ける) 操作は、「各ビットの 0/1 を反転してから 1 を 足す」操作で行える。たとえば、3 は「011」なので、その 0/1 を反転して「100」、さらに 1 を足 すと「101」となり、これは確かに −3 の二の補数になっている。逆も一応示しておくと、「101」 →「010」→「011」で確かに元の 3 に戻る。

符号なしの整数ついても 2 の補数表現の整数についても、整数という本来は無限個あるものの なかから、与えられたビット数で表せる有限の範囲を「切り取って来て」表現しているため、演 算の結果が表せる範囲を超えてしまうと正しくない結果が得られる。具体的には「正の数と正の 数を足したのに負の数になった」等のことが起こる。このような、扱える範囲を越える演算を行っ たために結果が正しくなくなることを一般にあふれ (overflow) と呼ぶ。

また、2 の補数ではマイナスの数は 0 以上の数より 1 個多く表せるため、「符号を反転したのに また元の数に戻ってしまう」数が存在したりする (この場合もあふれが起きている)。コンピュー タで数値を扱う時は、このようなことを常に意識しておく必要がある。

演習 4 Java 言語では、整数型 (int) は 32 ビットの 2 の補数によって表現されている。この表現 での「表せる限界を超えた計算を行った結果正しくない結果が得られる」例を、Java 言語の プログラムを作って実験し確かめよ。「どのような場合に、どのような正しくない結果」が 得られるかについても考察すること。

この課題をやる場合に「整数を」入力する必要があるときは、入力のところを次のようにして int 型で受け取るようにしてください。

int x = new Integer(in.readLine()).intValue();

int と double が混ざっているとすべて double に変換して計算されるので、int に統一する必要 があります。なお、演習 4~6 の課題は入力なしで (データもプログラム中に書き込む形で) 作って も構いません。

#### 3.3 浮動小数点

ここまでは「正負の整数」を扱って来たが、数にはもちろん小数点つきの数もある。数学の世 界では「整数」は「実数」の真部分集合だが、コンピュータ上の数の表現の場合は「整数」と「実 数」はまったく違った性質を持っている。そのことを考えてみよう。

具体的には、有限のビット数で実数を表すのにはどうしたらいいだろうか? たとえば、10 進数 で 8 桁ぶんの整数を表す方法があるのなら、そのうちの下から 4 桁が小数点以下、その上が小数 点以上、のように考えればそれで小数点つきの数が表せるのではないだろうか?

□□□□. □□□□

このような考え方を、小数点が決まった位置に固定されていることから固定小数点による実数 表現と呼ぶ。しかし実際には、この方法はあまりうまく行かない。というのは、科学技術計算で はすぐに「30,000,000」だとか「0.0000001」のような数値が出て来るので、この方法ではすぐに 限界になってしまうからである。

ではどうしたらいだろうか。そのヒントは、理系では上のような数値の表現ではなく、「3×108」 とか「1 × 10−6」のような記法が多く使われる、というところにある。つまり、1 つの数値を指数 (桁取り) と仮数 (有効数字) に分けて扱うことで広い範囲の数値を柔軟に扱うことができるわけで ある。この方法は、指数によって小数点の位置を動かすものと考えて浮動小数点と呼ばれる。

たとえば、同じ 10 進数 8 桁ぶんでも、6 桁の有効数字と 2 桁の指数に分けた浮動小数点表現を 扱うとすれば、表せる絶対値のもっとも大きい数は「± 9.99999 × 1099」、0 でない絶対値のもっ とも小さい数は「0.00001 × 10−99」ということになり、ずっと広い範囲の数が扱えることになる。

実際にはコンピュータでは 2 進法を使うため、上と同様のことを 2 進表現で行っている。たと えば、Java 言語の double 型では符号 1 ビット、仮数部 52 ビット、指数部 (符号含む)11 ビット、 合計 64 ビットの浮動小数点表現が使われている (この割り当ては IEEE754 と呼ばれる規格に従っ たものであり、Java 以外の言語でもおおむね共通している)。

浮動小数点を用いた実数表現には、整数の表現とはまた違った注意点がある。まず、有効数字 は当然ながら有限なので、その範囲で表せない結果の細かい部分は丸め (十進表現で言えば四捨五 入) が行われて、丸め誤差となる (言い替えれば、コンピュータによる実数計算は基本的に近似値 による計算を行っているものと考えるべきである)。

また、絶対値が大きく異る 2 つの数を足したり引いたりすると、絶対値が小さい方の数値の下 の桁は (演算のための桁揃えの結果) 捨てられてしまうので、これも誤差の原因となる (情報落ちと いう)。極端な例として、演算した結果が元の (絶対値が大きい) 数のまま、ということも起こる。 これは、たとえば図 2 のような例を思い浮かべて見れば分かる。

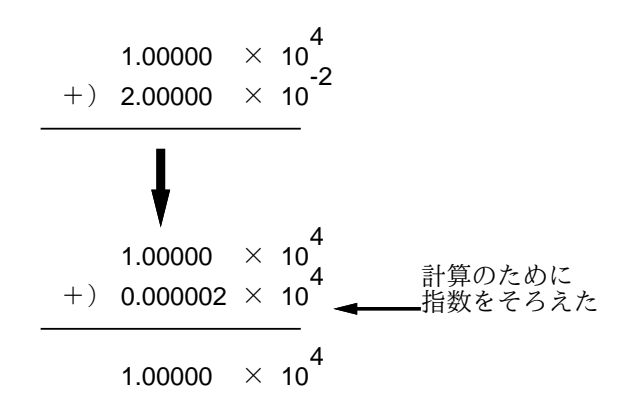

図 2: 浮動小数点演算の弱点

逆に、非常に値が近い数値どうしを引き算する場合も、上の方の桁がすべて 0 になるため、結 果は元の数の下の部分だけから得られたものとなり、やはり誤差が大きくなる。これを桁落ちと いう。

なお、整数では全てのビットのパターンを数値の表現として使っていたが、浮動小数点では指数 部と仮数部の組み合わせ方に制約があるので (たとえば仮数部が 0 であれば値が 0 なので指数部に は意味がなく、このときは指数部も 0 にしておくのが普通)、これを利用して「+∞」「-∞」「NaN (Not a Number、非数)」などの特別な値を用意している。また、0 にも「+0」と「-0」があった りする。

演習 5 double 型の浮動小数点の演算で誤差が現れるような計算の例を Java プログラムを作って 試してみよ。どのような場合にどのような誤差が現れるかについて考察すること。

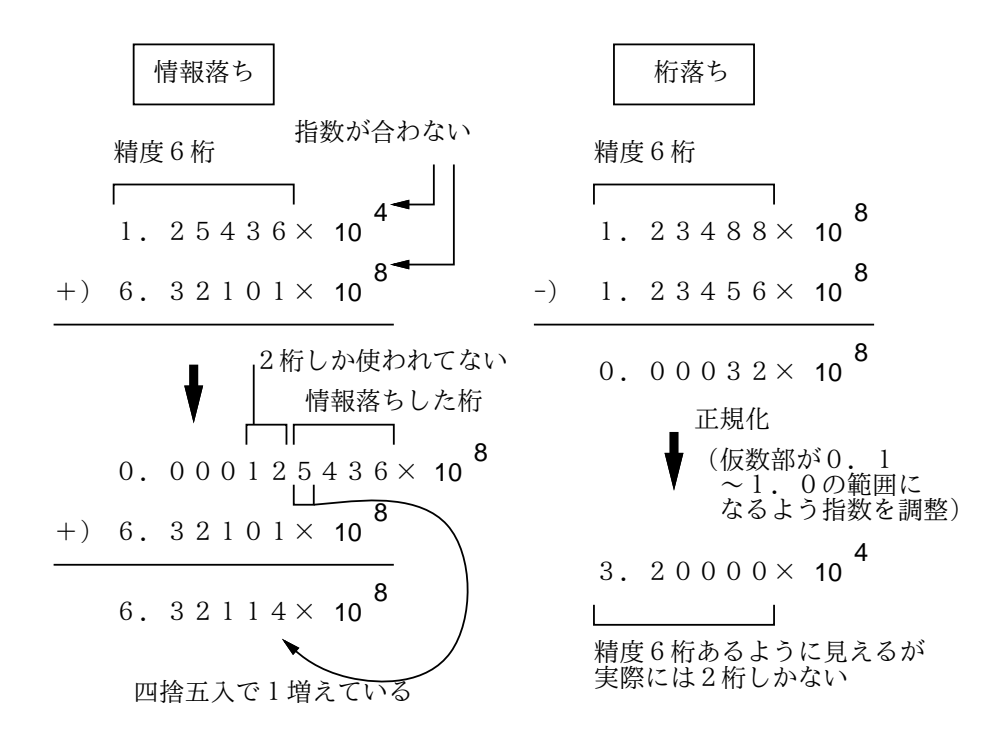

図 3: 情報落ちと桁落ち

演習 6 double 型の浮動小数点の演算で±∞、NaN、-0 などが現れるのはどんな場合かについて Java プログラムを作って試してみよ。単にどうやったらどうなっただけでなく、一般的にど うなっていると思うか考察すること。

# A 本日の課題 1A

今日は「演習 3」で動かしたプログラム (どれか 1 つでよい) を含む小レポートを久野まで電子 メールで送ってください。メールアドレスは

kuno@mail.ecc.u-tokyo.ac.jp

です。具体的な内容は次の通り。

- 1. Subject: は ASCII(いわゆる半角) 文字で「Report 1A」とする。
- 2. 学籍番号、氏名、投稿日時を書く。
- 3. 「演習 3」で動かしたプログラムどれか 1 つのソース (冒頭に何のプログラムかくらいは説 明をつけてください)。コピー&ペーストなどで挿入すること (エンコードされた添付ファイ ルはいちいち解読する手間が掛けられないので避けてください)。
- 4. 以下のアンケートの回答 (簡単でよい)
	- Q1. プログラム、って恐そうですか? 第 2 外国語と比べてどう?
	- Q2. Java 言語のプログラムを打ち込んで実行してみて、どのような感想を持ちましたか? Q3. 本日の全体的な感想と今後の要望をお書きください。

## B 次回までの課題 1B

次回までの課題は「演習 3」の (小) 課題 (ただし 1A で提出したものは除外)、「演習 4」 ~「演 習6」を合わせたものから2つ選択してプログラムを作り考察も含めて報告すること。「演習4」 ~ 「演習 6」のうちから最低 1 つは選ぶこと。

レポートは授業開始時までに、上記と同様に久野までメールで送付してください。具体的な内 容は次の通り。

- 1. Subject: は「Report 1B」とする。
- 2. 学籍番号、氏名、投稿日時を書く。
- 3. 選んだ課題プログラム 1 つのソース。
- 4. 説明と考察。
- 5. 選んだ課題プログラムもう 1 つのソース。
- 6. 説明と考察。
- 7. 下記のアンケートの回答。
	- Q1. プログラムを作るという課題はどれくらい大変でしたか?

Q2. コンピュータでの数値の計算に対する数学とは違う挙動についてどう思いましたか?

Q3. 課題に対する感想と今後の要望をお書きください。

### C その他

注意! 自動集計する都合上、レポートのメールはすべて東大 ECC のアカウントから出してく ださい。自宅等、別のアカウントから来たものは「保留」します (後日東大 ECC から同じものを 送ってもらった時点で受理します)。よろしく。

レポートは× (提出なし)、△ (遅刻、保留、ないし内容に問題)、○ (普通)、◎ (特に買うべき点 がある)、の 4 段階で評価します。昨年の状況から言って、「◎」がある程度ないと成績「A」をつ けるのは難しそうです (「A」の比率に制限があります)。

「◎」の基準ですが、久野から見て「これは工夫されている/買える/よいアイデアがある」と 判断したものに差し上げます。プログラムが高度ならいいとかいうものではなく、その人のレベ ルから見て工夫があれば買いますから、初心者の人もにも十分チャンスがあります。頑張ってく ださい。

なお、レポートにアンケートの回答が付随していなかったり、回答として内容のないもの (例: 全項目に「よくわかりません」「?」「むずい」等の記入しかないもの) は△になると思ってくださ い。アンケートは授業内容に関する重要なフィードバック材料ですので、簡単でいいですからちゃ んと記入してください。遅刻の「△」は差し替えませんが、アンケート等の内容不完全で「△」の ものは後日適切なものを再提出して頂ければ「○」に差し替えます。

その他、個人的な質問等があればいつでも、メールで久野 (上記メールアドレスです) あてお知 らせください。ただしレポートと混同するような Subject:は避けてくださいね^\_^;。課題の分か らないところ等、全般的な質問であれば掲示板の方がよいと思います。

次回から資料は自分で打ち出してきてください。本クラスの Web ページの「資料」ページに資 料の PDF 版へのリンクを起きますから、自宅でも大学ででも打ち出してください。授業時に資料 を持って来てないと時間を無駄にしますから、必ず予め打ち出し、できるだけ目を通して来てく ださい。印刷がもったいないからと画面で見るだけで済ませる人がいますが、久野個人としては 「紙に打ち出して繰り返し資料を読む」ことが上達の早道だと考えています。いくら紙が節約でき てもプログラミングで挫折したら大損でしょう?